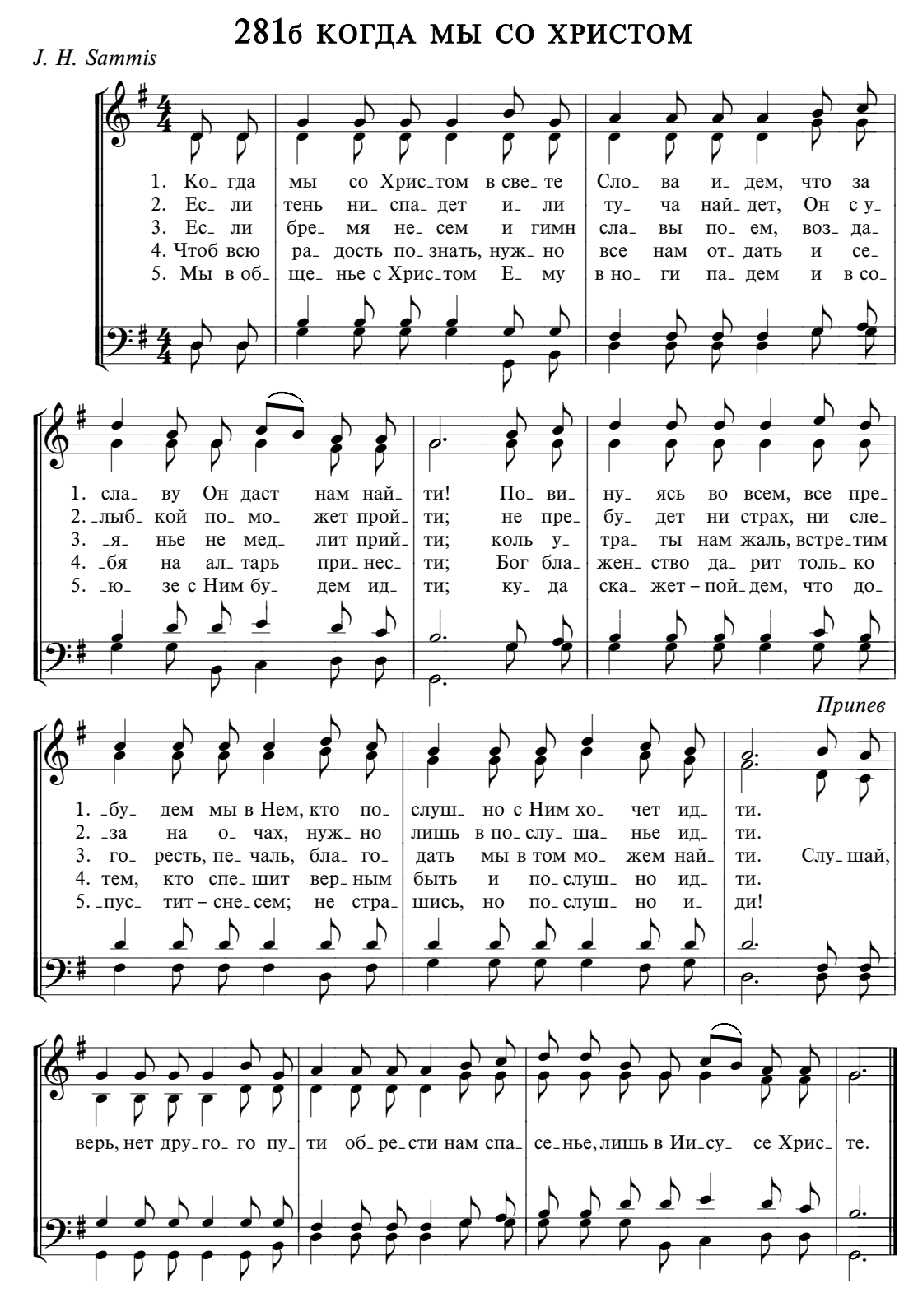

СЛЕДОВАНИЕ ЗА ХРИСТОМ